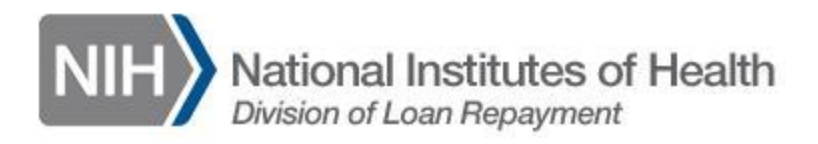

## **Financial Vetting for the NIH Loan Repayment Programs Is Underway**

## **By: Omar McCrimmon Communications Specialist, NIH LRP**

Did you apply for a[n NIH Loan Repayment Program \(LRP\) award?](https://www.lrp.nih.gov/) If so, what's next? If your application is selected for further review by an NIH Institute or Center (IC), the Division of Loan Repayment (DLR) will contact you and request documentation of your student loans. DLR will use this information to verify all your eligible student loans and calculate your anticipated award amount if you are selected to receive an LRP award – this is called financial vetting! Here are a few things that you can do to help make the financial vetting process quick and easy!

- Be honest about your student loan amounts. The LRPs were designed to help keep promising investigators that are struggling with high student loan debt engaged in research careers, so high student loan debt will not be 'used against you' during the review of your LRP application. LRP awards are calculated based on your total student loan debt amounts, so it is important that you provide information on all your student loans!
- Log into the National Student Loan Data Systems (NSLDS) website at [www.nslds.ed.gov](http://www.nslds.ed.gov/) to view a summary report listing all of your federal loans that have an outstanding principal balance.
- Log into your online LRP application to verify that all your educational loans including those on the NSLDS report and any other non-federal loans (including Private Alternative, MedEx, etc) – are included within your current LRP application. If you need to make edits to this information, please download, compete and fax DLR a loan information form, which can be obtained from [http://www.lrp.nih.gov/doc/2674-17\\_LDV.pdf.](http://www.lrp.nih.gov/doc/2674-17_LDV.pdf) If you are awarded, loans cannot be added once your LRP contract period begins.

If you have any questions concerning financial vetting or eligibility, please contact the LRP Information Center at 866-849-4047, Monday – Friday, 9:00 am – 5:00 pm EST or send an email t[o LRP@nih.gov.](mailto:LRP@nih.gov)